## **ELEKTRONICZNE POTWIERDZENIE WOLI PRZYJĘCIA**

Dla dzieci zakwalifikowanych należy potwierdzić wolę przyjęcia dziecka do przedszkola, do którego zostało zakwalifikowane. W tym celu po zalogowaniu się do systemu na stronie <https://nabor.pcss.pl/kluczbork/przedszkole/konto> przy wniosku, który ma status Z*akwalifikowany w rekrutacji podstawowej* wybieramy opcję **Wybierz akcję**, następnie **Potwierdź wolę przyjęcia**.

Po potwierdzeniu woli przyjęcia przy przedszkolu, do którego dziecko jest zakwalifikowane, w kolumnie status pojawi się informacja **Potwierdzono wolę przyjęcia**.

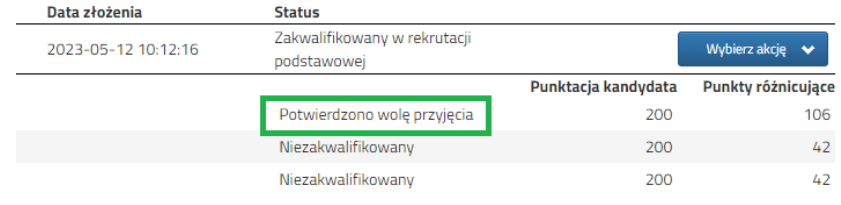